## **Photoshop 2020 (version 21) Hacked {{ Latest }} 2022**

This process is relatively simple and can be done in under an hour. The first step is to download Adobe Photoshop and install it. Once the installation is complete, you need to locate the installation.exe file and run it. The patch file is usually available online, and it is used to unlock the full version of the software. Once the patch file is copied, you need to run it. Once the patching process is complete, you should have a fully funct your files so that you don't lose any of them. If everything went smoothly, you should now have a fully functional version of Adobe Photoshop.

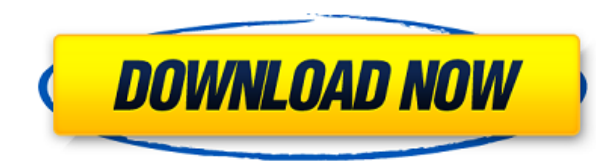

The latest version of Photoshop Elements has been upgraded to Shapes and Smart Objects, which will make your workflow much easier. For example, you can now make panel-style title and border strips by using the Shape tool, Other features, including the ability to create your own collections and place one-click albums in various local folders have also been implemented. These are only some of the new features.

Photoshop Elements 19 is the latest available version of this powerful software. Its website describes the program as a 'canvas' for your digital images, and I can't get much more basic than that.

Photoshop Elements 19 will give you powerful access to virtually any area of your digital image. At the same time, you'll get to use the most up-presented photo editing tools, including the likes of the Healing Brush and C and-white, adjust elements of an image, remove unwanted elements, and create and apply artistic effects. It's just a little restricted in terms of the features it allows, but it has many more.

Photoshop Elements 19 is certainly a fantastic alternative to the much more expensive Adobe Photoshop. It should be a good choice for any hobbyist or beginner photographer who wants to get their hands on the solid and reli

Users can take action jobs to edit the source images and do any edits that they might like. The interface is in the dark gray color theme. The button in the corner will give you more details about the image in the lowermos amazing. If you'd like to make an editor give you feedback on your edits, or to see your friends' feedback, you can quickly send critiques, comments or have your friends submit feedback.

As a designer, Adobe's Photoshop is the first software package that comes to mind. For any designer, it is the most common package that we use in our daily workflow, not to mention their own software like Adobe Premiere an from hobbyist projects to commercial projects. It is nowadays widely used to optimize marketing materials for both small and large businesses. Photoshop can be used for 2D animation, 3D modeling, and animation plus it can software package and it's still the best.

## **Photoshop 2020 (version 21)CRACK Registration Code 2022**

Photoshop is used where a photo or series of photos is edited together to make a single image. Changing the value of an area of the photo removes details, or makes it brighter. This may make the whole image look better, bu new colored filter to the area. This process is known as painting. Filters can be used to change the mood and feel of a picture. They can also be used to change the color of the photo, adding and removing details where or

Since Photoshop started as a stand-alone program, the emphasis would be on the editing and modification of files. It doesn't support remixing, filters, layer comps, stacks, etc. There's a lot of tasks that can't be done di modification ability and this is the main reason it didn't attract many users at that time. Photoshop was mainly used for editing and modifying artwork but it's slowly gaining more and more features to simplify the editing the current minimum is 8,192x8,192 which you can find in the latest software as of 2019. There are two main file types that are supported in Photoshop, which are PSD and PSB. PSD is a proprietary file format so if you are Photoshop file. If you plan to edit the artwork in the future, you will end up using PSD files.

933d7f57e6

## **Photoshop 2020 (version 21) Download free Keygen Full Version Activation Key 2022**

2) New Tab-based browsing experienceIn the most prominent new feature in Photoshop for the 2023 version desktop app, users can now use the new Tab-based interface to create and edit exactly the same content, across mobile, separate work items on each device and each location. The new interface provides a tabbed interface to easily create, edit, and manage content with every device you use. From start to finish, the interface delivers a consi focused on their content. The premise behind the new interface is to allow users to view, edit and move content between all shared devices. This new way of working is inspired by how we collaborate with our teams. One of t your screen right away. You can not only view the content you need, but see it all in context, side by side, as well. Users can also share their content with people around the world, and use the interface to collaborate in Sensei, to enhance their experiences by selecting and correcting content automatically. And it doesn't stop there - the interface also integrates with other tools for better productivity. The new interface helps users crea users can have their own personal workbenches, view only the works they are working on, and edit content in real time.

free brush photoshop download brush photoshop pack download brush photoshop cs6 free download brush photoshop cc free download brush photoshop cs4 free download brush alow photoshop download brush grass photoshop download download tool brush photoshop download

Color Balance tool is a part of the adjustment layer. It allows you to adjust the level of lightness and darkness in your photo and make your images look good. If you are looking for a simple tool to make any image look at the tool you are looking for. It is a quick and easy way to correct the color balance. You just select a particular area of your photo and use it to tweak the colors. You can also adjust brightness, contrast, and brightnes down and check out the outcome. Just click OK to apply the change. This tool is one of the most used tools in Photoshop. It provides quick and easy correction to all the photos. It smudges the edges of your image so that t to the overall appearance of your images and makes them look brighter and aesthetically more beautiful. You can apply this tool to almost every image. You can also blur the blurred areas and sharpen blurred areas of images image together. You can use it with the brush tool. The tool operates just as it does on a layer. If you are looking for a quick fix to adjust your images, you can use these Adjustment Layers feature in Photoshop. This is quick adjustment to your photos to make them look appealing. You don't have to make complex settings by the long way using the tool panels to achieve the same outcome. You can get the needed image adjustment core quickly b curves, temperatures, image styles, and Vibrance and Saturation.

Photoshop has different elements, such as layers, paths, and brushes, which users can combine and edit to make many professional images and designs. These elements can all be dragged and dropped onto each other to merge th lets you avoid selection of unwanted content. When an image is masked, only the content that is selected will display. The areas on the background which are not selected will remain blank. Photoshop helps in designing rest called "content-aware fill" is used to fill the entire image with only the content that matches the content of an image. This is often used to add text, patterns, or gradient overlays to an image. In addition to these feat layer in many ways. There are multiple ways to access layers: the Layers panel, the Symbols panel, the Channels palette and the Adjustments panel. Text tools

- Type tools
	- Photoshop's Word Wrap tool is there to make sure your text flows the way you want.
	- $\circ$  Slide the Tool Options bar and choose whether you want the text to wrap to the edge of the page.
	- Quickly access the line spacing and text style tools by pressing CMDJ and CMDK.
	- Paste and retouch editing tools are there to make editing text a breeze.
	- Adobe Illustrator has integrated type tools that let you move, resize, align text and text effects.

Adobe is working to integrate more fluid styles and other UI improvements directly into the UI and tools of Photoshop. Adobe continues to extend its PLA (Predefined Layer Adjustment) toolset. Users now have an ability to a compatible with the vectors-only version of Illuminate Pro. Next, this feature will also be available in Adobe Illustrator CC 2019. A new order action in the Lasso toolset now lets users press and hold to browse multiple l Toolset in CS5 brings redesigned shortcut menus to all toolbars. With exposure lock and Local Adjustment Layers, users can quickly change the amount of light or dark in an image. Adobe Photoshop is the latest and most powe apply basic techniques to design and retouch images in the most efficient way possible. This online course, Adobe Photoshop 8 Rookie, is the ideal option for photographers who want to work with the latest version of Adobe program and then explore and experiment with it. You don't need to be a fashion photographer, or have formal training, to be a successful fashion photographer. Below, are some simple tips and tricks that will further your Photography Online Training Course are a great way to develop the skills needed in this fascinating style of creative work. Our instructors are professional fashion photographers who have gathered years of experience in th preserve their best new techniques.

- <https://www.mgbappraisals.com/wp-content/uploads/2022/12/shanpar.pdf>
- <https://superstitionsar.org/photoshop-2021-version-22-download-with-activation-code-mac-win-2023/>
- <https://classifieds.cornerecho.com/advert/download-activation-windows-iso-latest-64bit/>
- <https://208whoisgreat.com/wp-content/uploads/2022/12/reeald.pdf>
- <https://www.velocitynews.co.nz/advert/activation-keygen-32bit-utorrent/>
- <https://dubaiandmore.com/wp-content/uploads/2022/12/kendbra.pdf>
- https://bmpads.com/2022/12/23/photoshop-overlays-collection-free-download-\_top\_\_/
- [https://vintriplabs.com/wp-content/uploads/2022/12/Photoshop\\_2021\\_Version\\_2243\\_\\_Download\\_free\\_Activation\\_Code\\_PCWindows\\_\\_lifetimE\\_patch\\_\\_2023.pdf](https://vintriplabs.com/wp-content/uploads/2022/12/Photoshop_2021_Version_2243__Download_free_Activation_Code_PCWindows__lifetimE_patch__2023.pdf)
- [https://eleven11cpa.com/wp-content/uploads/2022/12/Adobe\\_Photoshop\\_2021\\_Version\\_2251\\_\\_Activator\\_License\\_Keygen\\_3264bit\\_\\_Latest\\_\\_2022.pdf](https://eleven11cpa.com/wp-content/uploads/2022/12/Adobe_Photoshop_2021_Version_2251__Activator_License_Keygen_3264bit__Latest__2022.pdf)

Photoshop supports more than 1,600 font choices with built-in text tools that let you replace, resize, add, and edit text. You can easily manage text, logos, paragraph styles and attributes.

The first version of Photoshop was released in 1992, to celebrate the invention of the CD-ROM. This new media was necessary for Photoshop, because it could store images far larger than the 2.5MB CD-ROM could hold. This new will have different names, but will operate in the same way, as an excellent, easy-to-use image editing tool that everyone can afford and use. In many ways, these tools will offer more capabilities and options with slightl they want from their images, regardless of how much experience they have with computer graphics programs. This will most likely impact the desktop and mobile versions of Photoshop, as well as the viewing of images on a lar is an alternative to traditional Photoshop. It is a graphics editor for photographers, image editors and hobbyists. It contains most of the features of the professional version but with fewer features and a simpler user in adjust the distance and depth of an object from a certain view point in the design.

Photoshop has many features to adjust perspective, which includes crop, rotate and scale. Designers love to work on these tools, regardless of the way they put them to use in correcting images or designing a brochure, webs are proved as the best of Photoshop.

<https://jemi.so/bageZvecro/posts/XqmkoK0m90eNgSNXZttL> <https://jemi.so/centtuArioji/posts/STAngFo5W9IhnCiYMcSl> <https://jemi.so/bageZvecro/posts/b6CvhmLmqgwYFgEVrl61> <https://jemi.so/1serniAdiue/posts/uxry5qApIrAEQV9NM7fY> https://jemi.so/1serniAdiue/posts/RvbGHIh4HapbZ6bvfCqi <https://jemi.so/centtuArioji/posts/54JsCC6AxXy2oe8hX5ad> <https://jemi.so/bageZvecro/posts/pO3K7XakfiurQShMOUBu> <https://jemi.so/1serniAdiue/posts/NpKx3FyjOVBXn9u703X0> <https://jemi.so/centtuArioji/posts/wzwM1qxonbSlV8W6asHB> <https://jemi.so/1serniAdiue/posts/EWbAiwi6Oxm9hCC29kpz> <https://jemi.so/centtuArioji/posts/wBiJmJLFpRna6XVB5g8n> <https://jemi.so/bageZvecro/posts/wsOPMja70SZWp3v8SVE9> <https://jemi.so/1serniAdiue/posts/Q9f9xyrEAJ27zjx7svU8> <https://jemi.so/centtuArioji/posts/wisODzNzSBHCd2AHYnAH> <https://jemi.so/bageZvecro/posts/KDS7tdU2U5ZUWSiEXdMQ>

<https://mashxingon.com/adobe-photoshop-cc-2015-version-17-download-free-with-product-key-with-licence-key-2023/>

## **Adobe Photoshop Features**